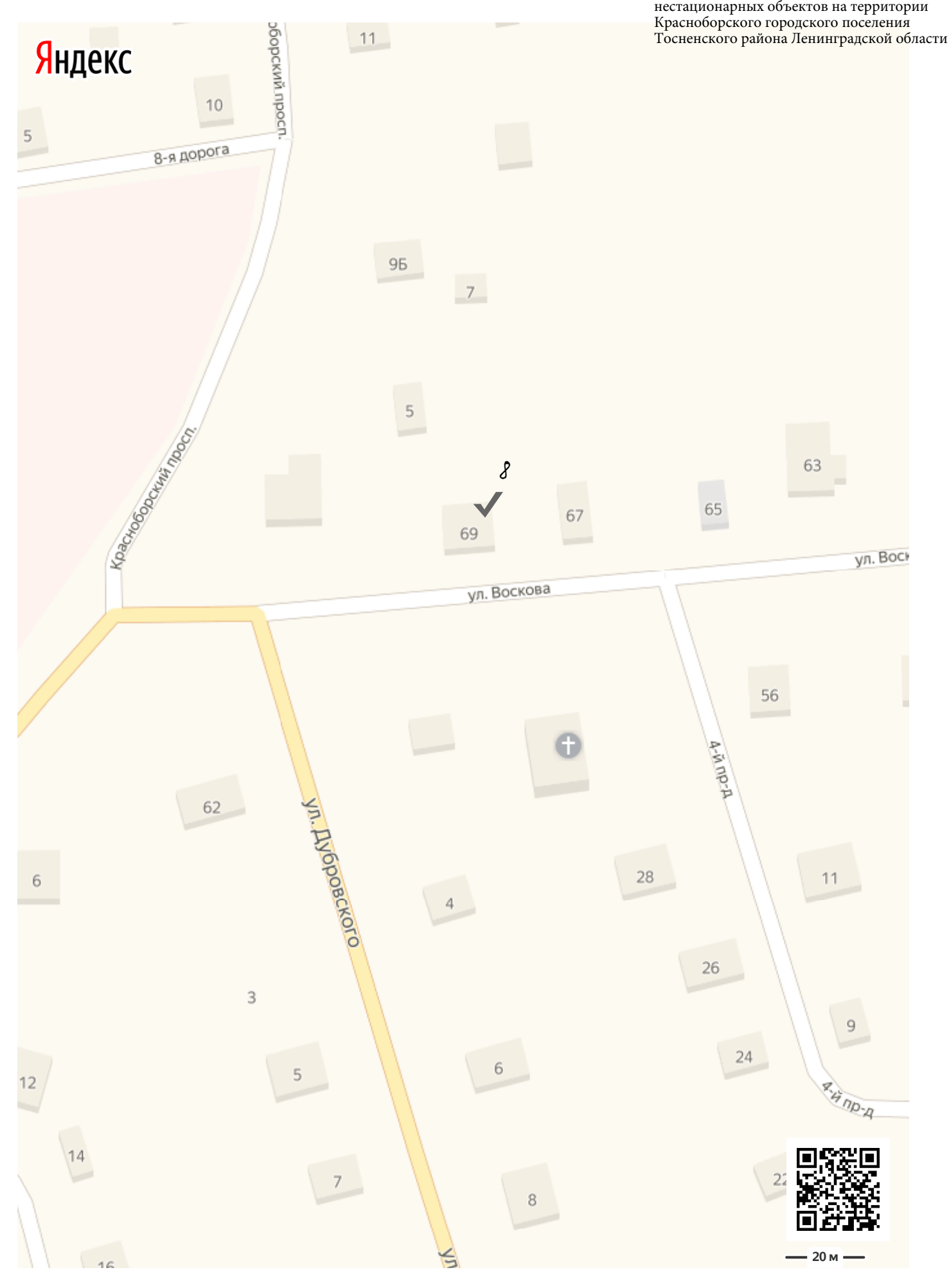

Приложение к схеме размещения

 $\overline{9}$ 

Можно не печатать, установите Яндекс.Карты на телефон